## **ShopBot Control Software QUICK REFERENCE GUIDE -- OpenSBP® COMMAND Language The Easy Language of CNC and Digital Fabrication**

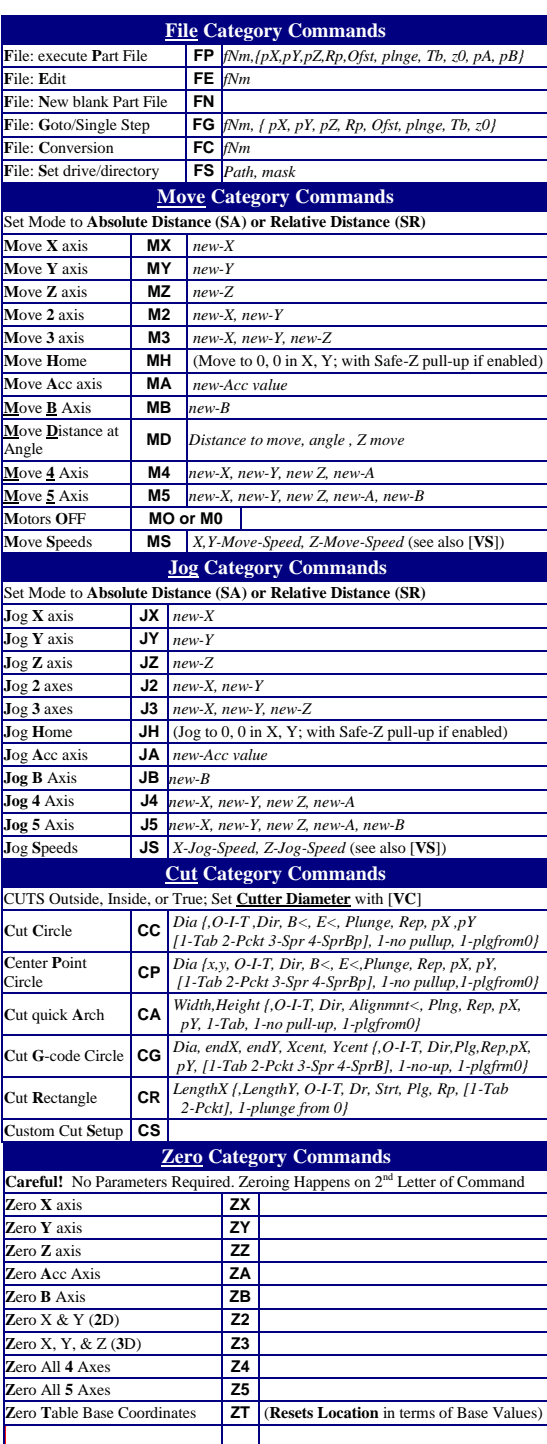

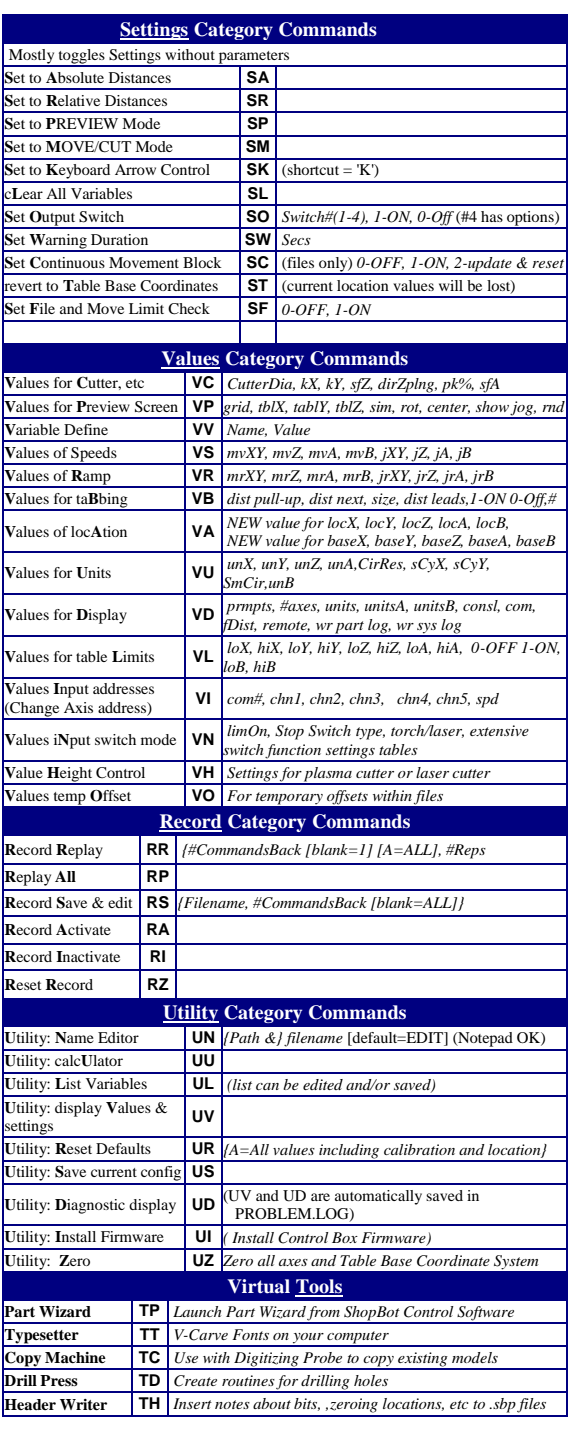

**Comment [ST1]:** For some reason, this row needs to be here to convert to PDF properly – nb Jul08